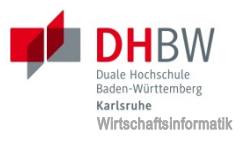

#### **Integrationsseminar und Projekt:** IoT und Embedded-Workshop mit Raspberry Pi

- Embedded und IoT-Devices im Alltag
- Kurzer Einblick in die Geschichte
- Vorstellung gängiger Hardwareplattformen
- Fallbeispiel für die Nutzung des Raspberry Pi
- Grobe Architektur einer Linux-basierten Firmware

<https://else.dhbw-karlsruhe.de/moodle/course/view.php?id=4719>

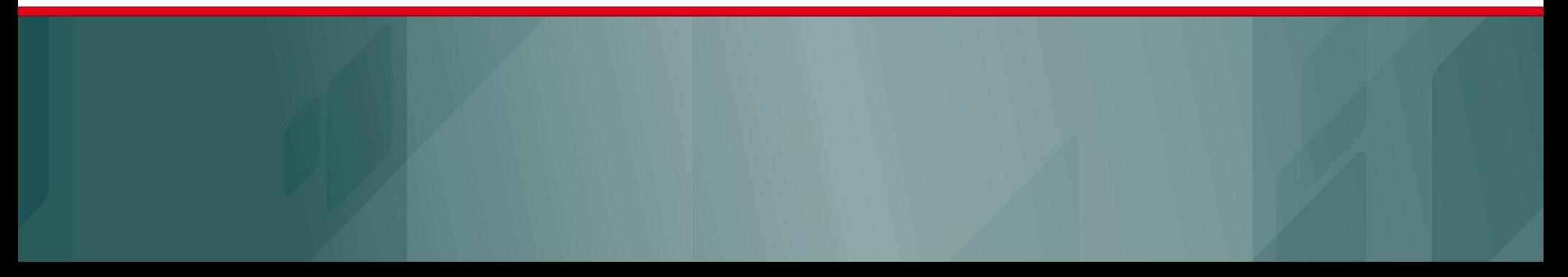

## **Embedded und IoT-Devices im Alltag**

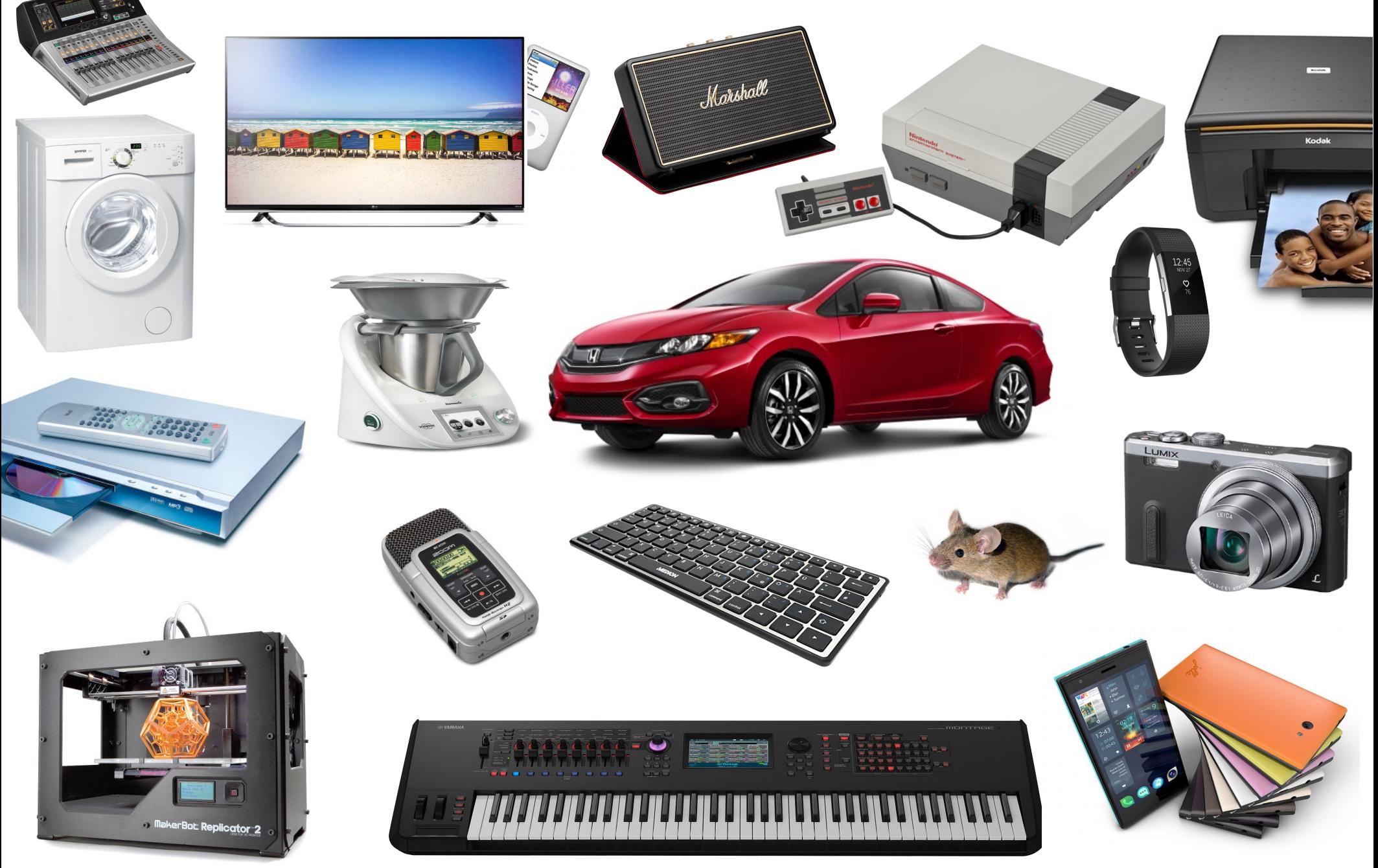

## **Defintion: Embedded und IoT-Devices**

#### **Eingebettete Systeme**

- Kleine Computersysteme innerhalb eines größeren Geräts
- Hoch spezialisierte, auf die Anwendung zugeschnittene Hardware
- Von kleinen Micro-Controllern bis hin zu leistungsfähigen SoC
- Können steuernde Aufgaben besitzen oder einem Gerät "Leben einhauchen"

#### **Internet of Things-Devices**

- Eingebettete Systeme mit permanenter Internetverbindung
- Tauschen untereinander und mit Servern im Internet Daten aus
- Messen häufig verschiedene Umweltfaktoren (sog. Sensornetze)

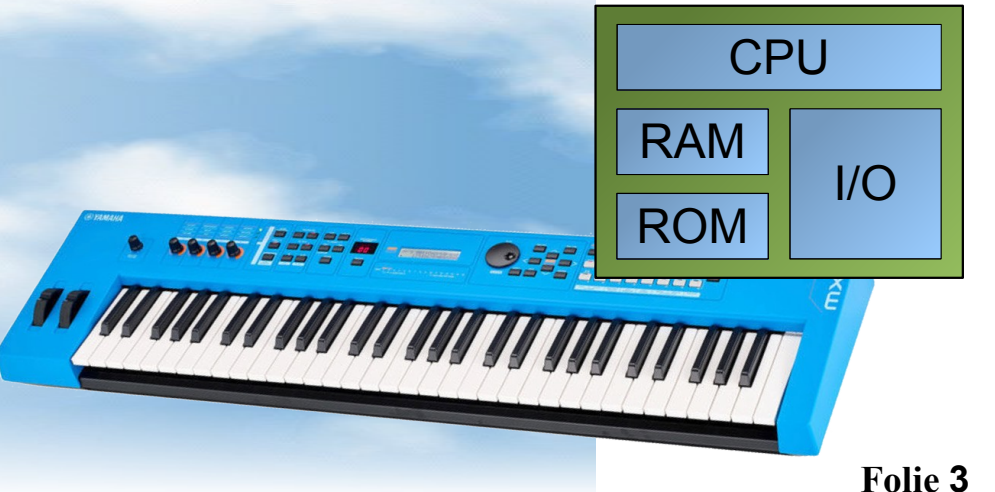

## **Micro-Controller vs. System-On-A-Chip**

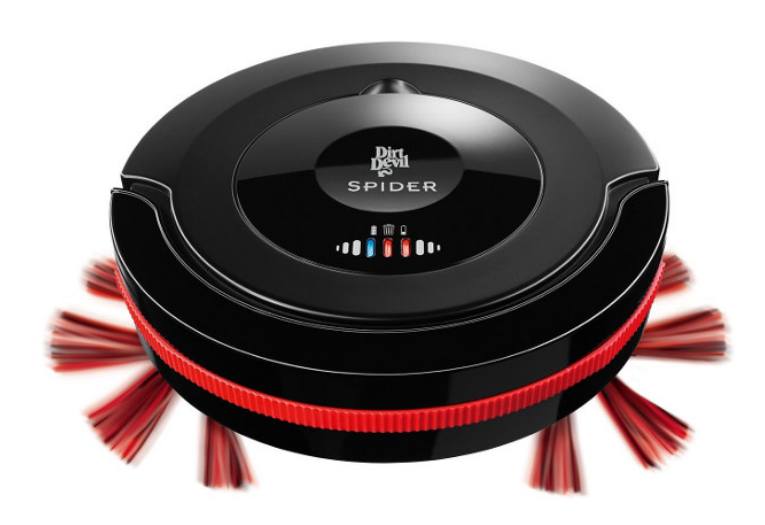

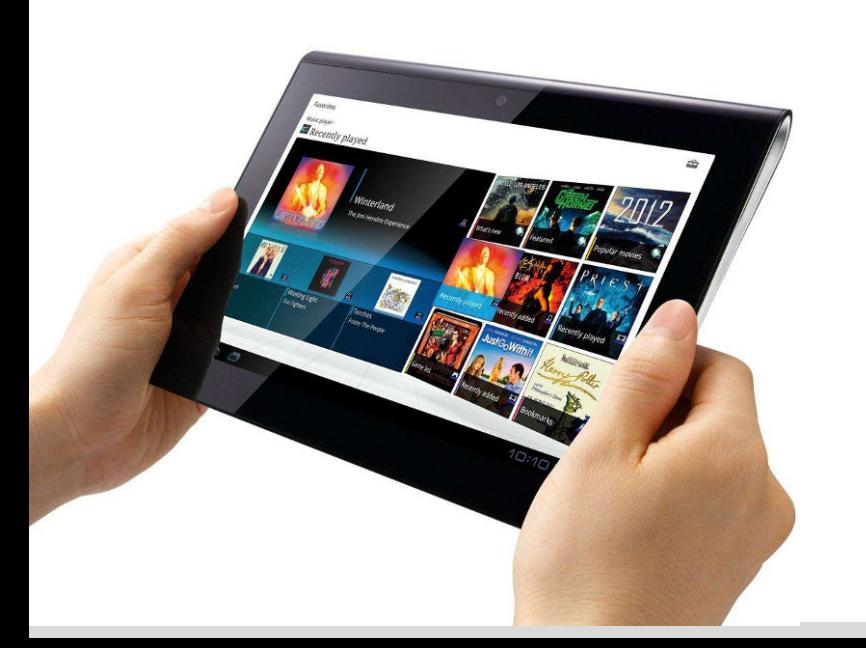

#### **Micro-Controller**

- Einfache CPUs mit wenigen MHz
- In der Regel nur 8 oder 16-Bit
- Wenige kB selten MB Hauptspeicher
- Programmcode ebenso nur wenige kB
- Direkte Programmierung der Hardware ohne Betriebssystem

#### **System-On-A-Chip**

- Sehr leistungsfähige Hardware
- 32-Bit oder 64-Bit CPUs
- Single Core, Dual Core, Quad Core, …
- Mehrere MHz bis GHz Rechenleistung
- Mehrere MB oder auch GB RAM
- Umfangreiche Peripherie

# **Eine kleine Computer-Geschichte**

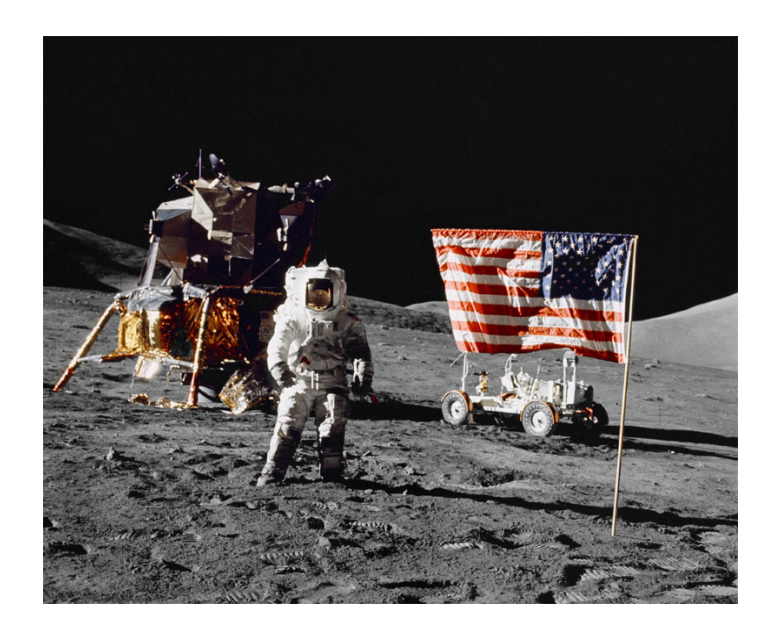

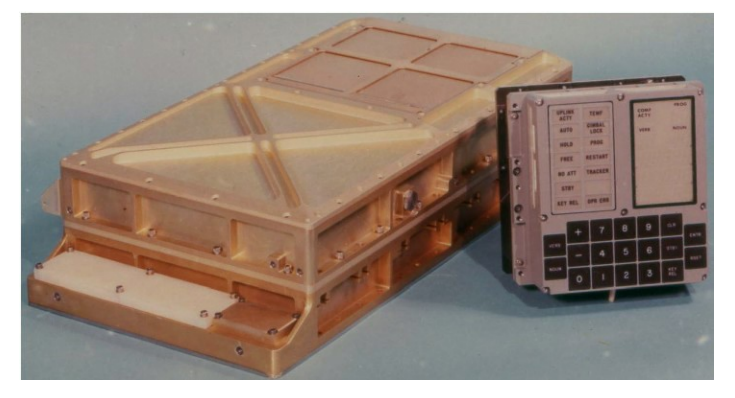

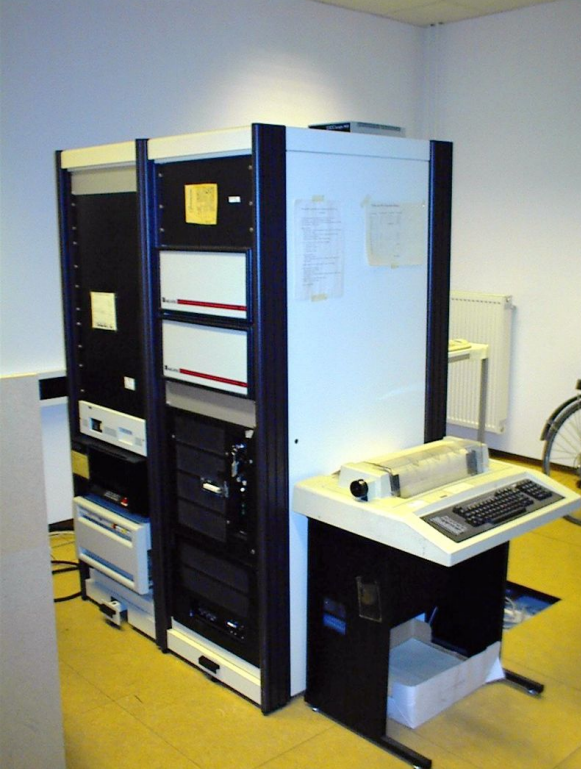

1970er: "Mini-Computer"

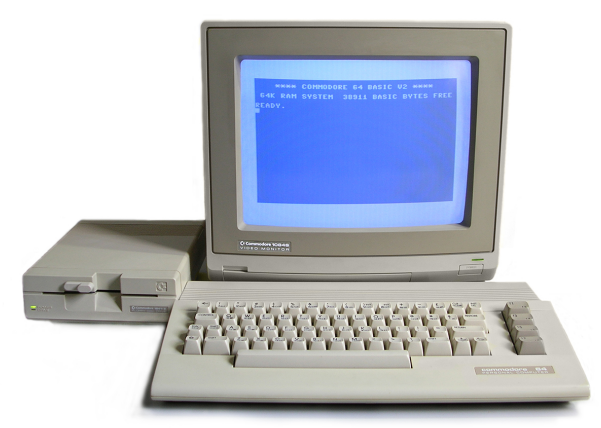

**1980er:** Home Computer Unten, der erste Macintosh

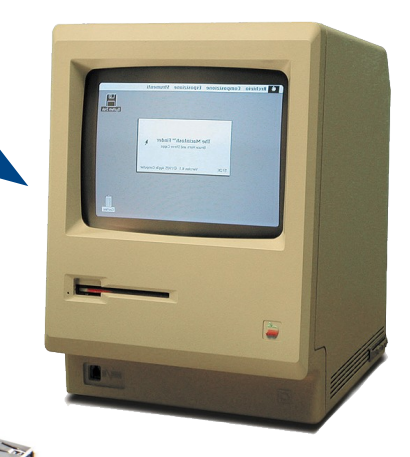

**21. Juli 1969:** Die ersten Menschen auf dem Mond

Unterstützt wurden sie vom Apollo Guidance Computer.

**2012:** Raspberry Pi und ähnliche Einplatinenrechner

## **Aktuelle Hardware-Plattformen**

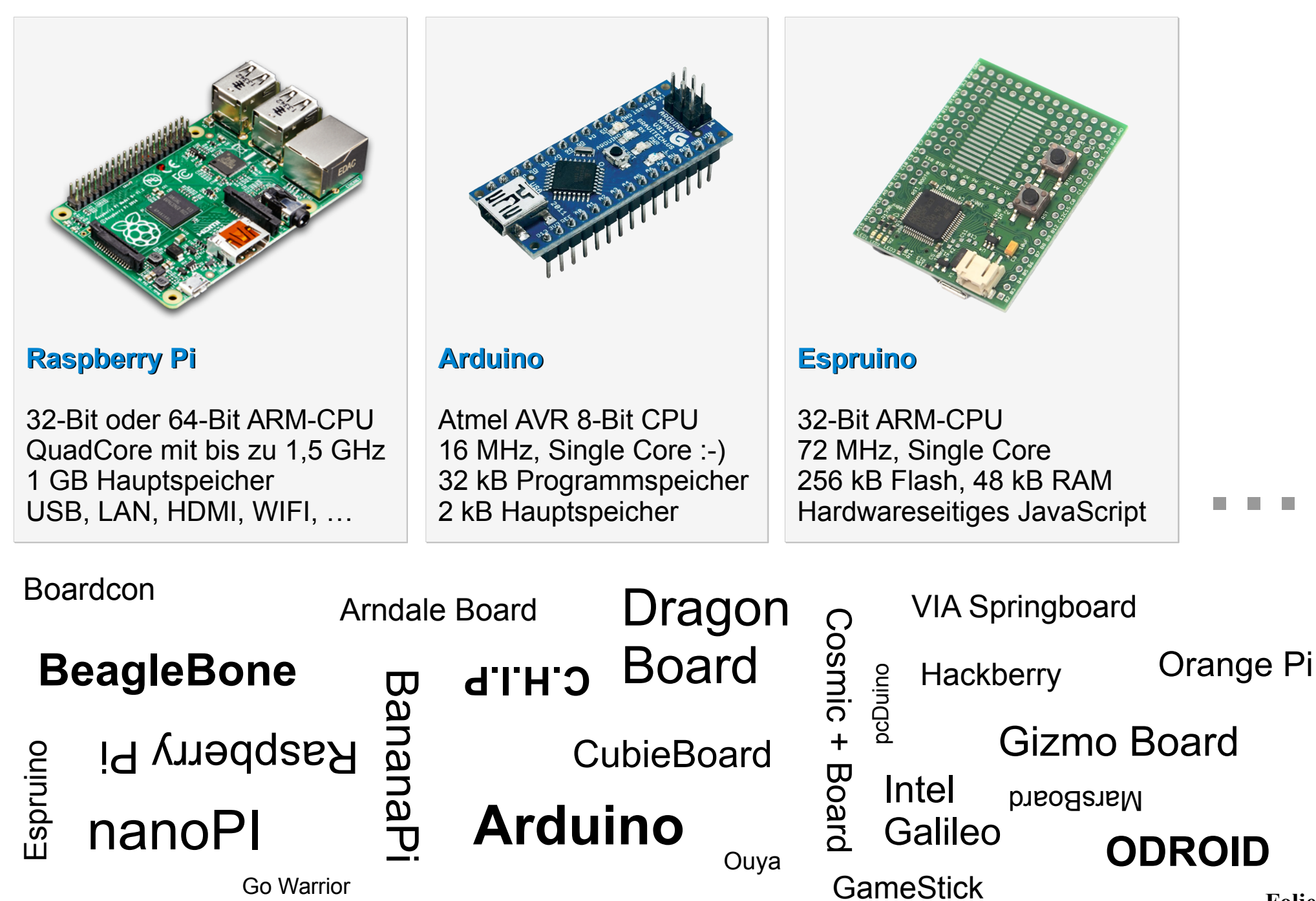

**Folie 6**

## **Fallbeispiel zum Raspberry Pi**

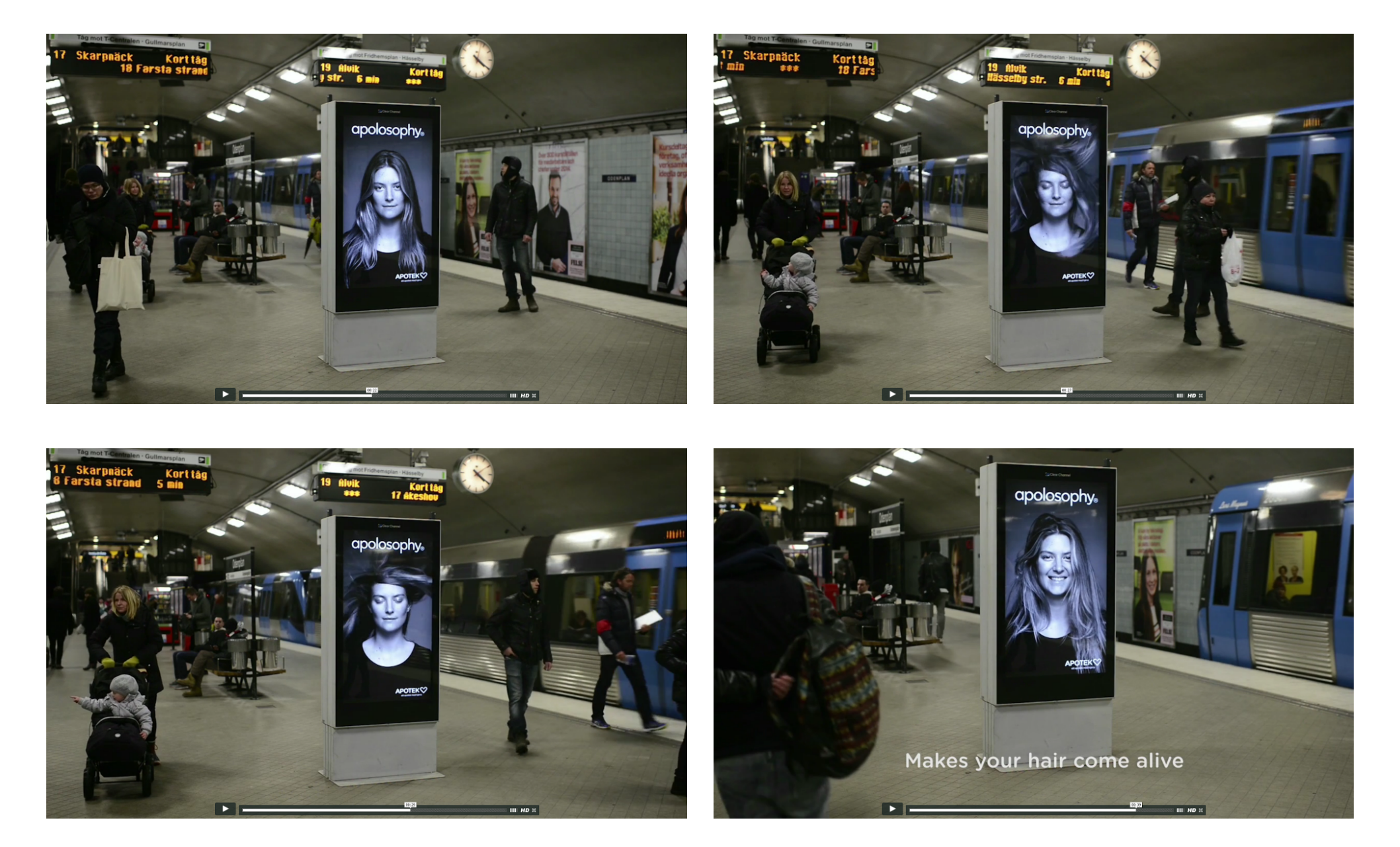

[https://blog.adafruit.com/2014/02/28/wonderful-subway-ad-shows-a-womans-hair](https://blog.adafruit.com/2014/02/28/wonderful-subway-ad-shows-a-womans-hair-blowing-around-whenever-a-train-arrives-raspberry_pi-piday-raspberrypi/)[blowing-around-whenever-a-train-arrives-raspberry\\_pi-piday-raspberrypi/](https://blog.adafruit.com/2014/02/28/wonderful-subway-ad-shows-a-womans-hair-blowing-around-whenever-a-train-arrives-raspberry_pi-piday-raspberrypi/)

# **Der Raspberry Pi-Bootvorgang**

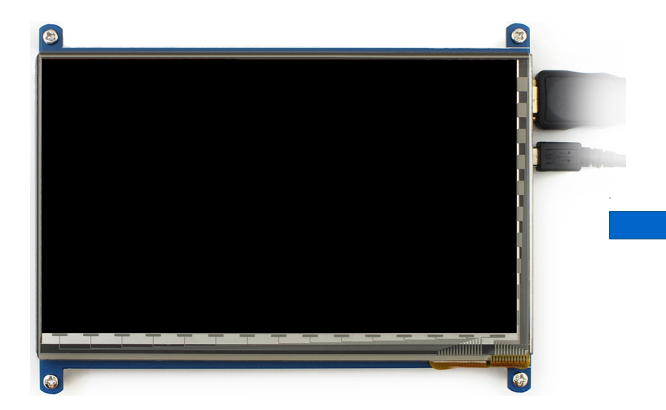

1st Stage Boot Loader Fest im ROM

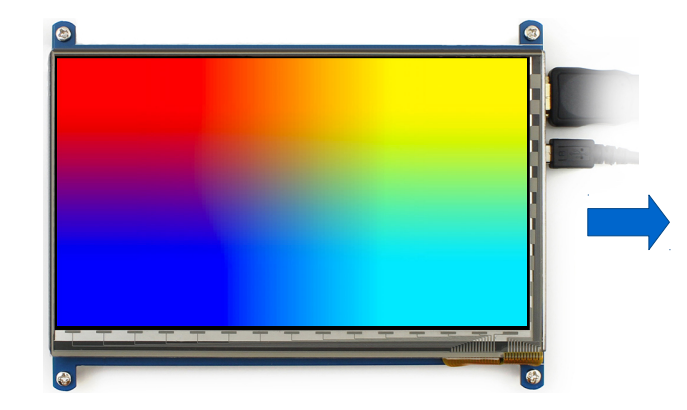

2nd Stage Boot Loader bootcode.bin, läuft auf der GPU

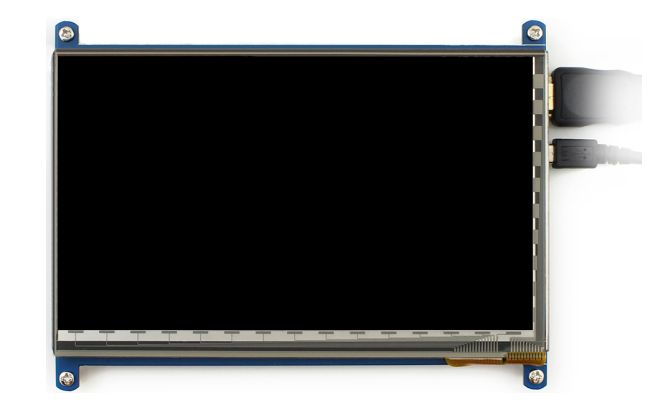

3rd Stage Boot Loader Datei start.elf und config.txt

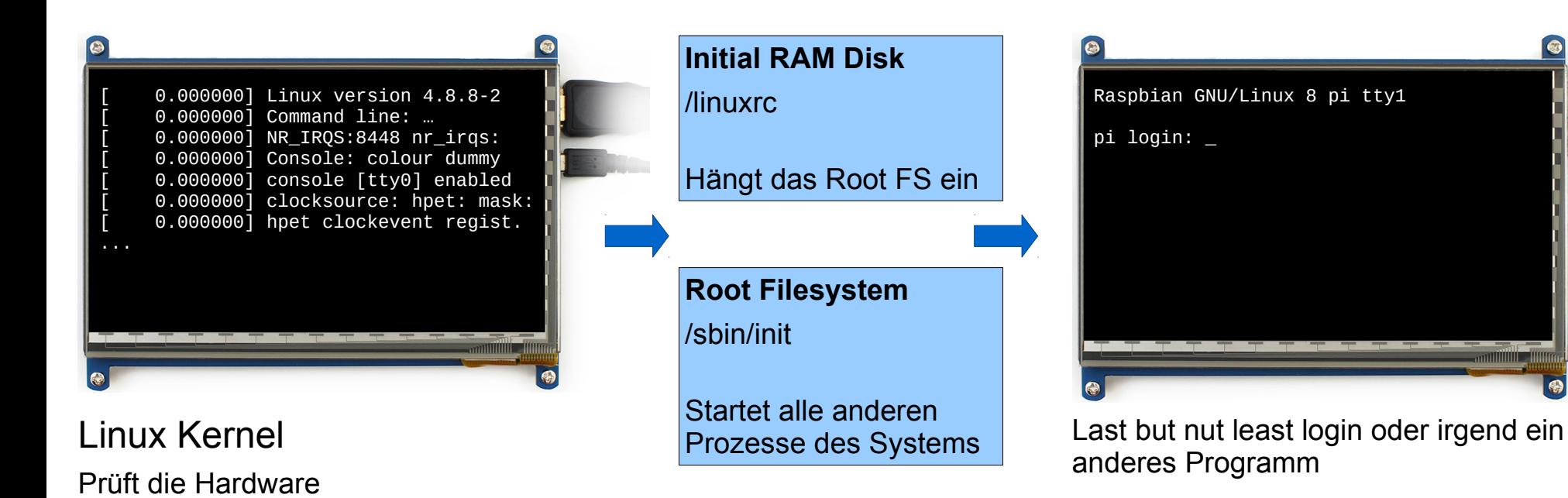

**Folie 8**

### **Grober Aufbau einer Linux-Firmware**

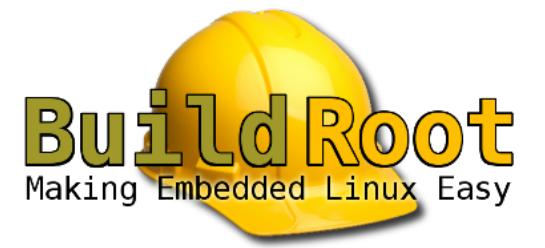

Kernel Userland

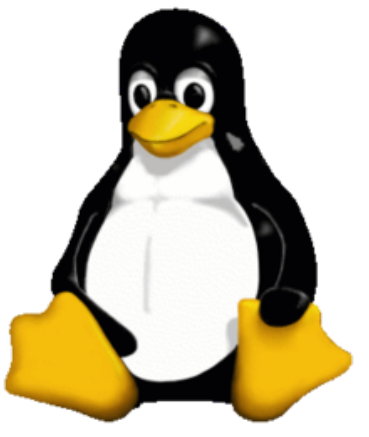

Linux Kernel Binary kernel.img

#### Initial RAM Disk

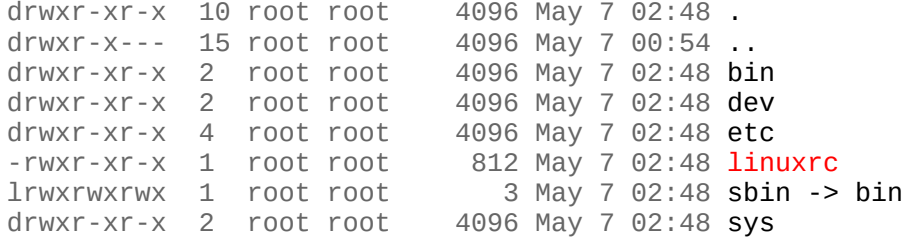

#### Minimales Dateisystem innerhalb des Kernels

#### Root File System

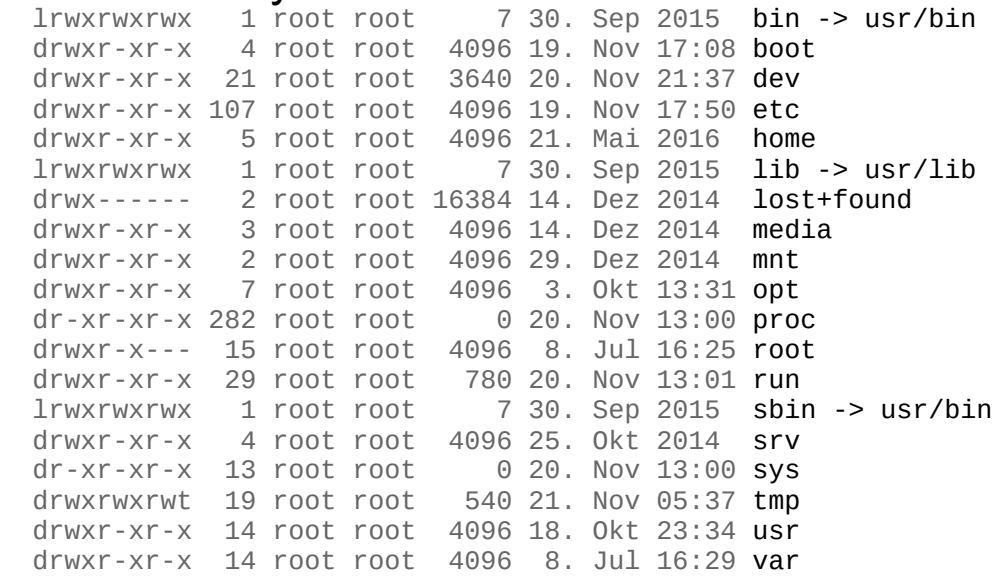

Besteht aus dem eigentlichen Dateisystem mit den Bibliotheken, Systemprogrammen und allen anderen Dateien der Firmware